# **Pydicom Crack Free Download For PC [Latest] 2022**

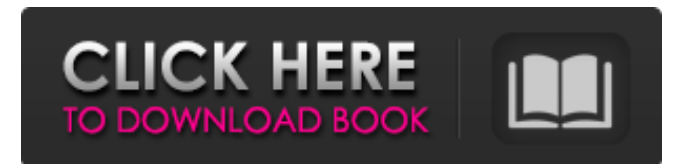

#### **Pydicom With Full Keygen Free For Windows**

Integrated with a variety of other modules such as the pofiles module, pydicom Cracked 2022 Latest Version provides a number of new features including: DICOM file loading, saving, editing, and printing, compression and decompression of DICOM files, and new classes for reading and writing DICOM files, reading, writing, and modifying PACS meta-information and performing simple DICOM transformation operations. And i found something called the Web Service... Web services enable communication between applications over the World Wide Web. They are based on standardized Internet protocols and can be accessed through a web browser or a programming language (web services client). What is pydicom's potential for Web Services? Well, it can already communicate with other applications to provide meaningful results. Here is a few screenshot of the Python WebService : Web Service The fun doesn't stop there though: you can also run the Web Service on a Linux computer and interact with the application running on it, via python of course. For instance, imagine you make a pyDicom to get the X-ray images of a patient. Why not make a Web Service that allows patients to get their X-ray Images with a simple mouse click? A: Do not use any third-party libraries or tools (like pydicom in this example) to interact with a DICOM server. For one thing, your service code is not embedded in the DICOM file structure, and it is not portable or interoperable with DICOM servers written in other languages. For another, DICOM servers require some degree of user involvement (e.g., input and configuration) to work, and most server implementations provide this. Here is a better use of your time: write a program that logs into a DICOM server and downloads the image file that corresponds to the image reference in the DICOM file you wish to view. A: It looks like you can get data from the DICOM file It looks like you can get data from the DICOM file into a list (or string) It looks like you can access data in a DICOM file if the file is password protected According to the pydicom documentation, pydicom can be used to save a copy of a DICOM file. If your goal is simply to get a copy of the dicom file, I would recommend using scp, the

#### **Pydicom Crack For PC**

Python DICOM library Read and write data from DICOM files Decompress, compress, and shift data between DICOMcompliant formats Compare DICOM values Binary Image Conversion Image Scaling Image Cropping Image Shifting Image Crop Image Resize Enhancements to the old imdcm enables you to manipulate images using python DICOM Format Files DICOM Format File Specification RAM Requirements Requires Has Allows Required imdcm is based on a previous open source project named imdcm, which was developed to work with a common format of DICOM images. It was a simple, but fast way to work with DICOM images. It worked with seperate images and was able to make changes to images in real time. While imdcm had a lot of bugs, especially when importing images that were larger than 2GB. As imdcm was being developed, I was asked to work on a full scale DICOM parser, which would have been the same tool pydicom is now based on. As such, I worked on a very clean version of imdcm, and I also fixed all the bugs in the tool. pydicom is the result of the work and development of that DICOM parser. So now we have pydicom, which can manipulate data as needed, and also be a parser for DICOM files. Desktop This app will work on anything with python and pip installed on it. It will not work with any other operating systems, as the file modules will not work. Download: Python DICOM library Thank you for reading this, i hope it

helped you a little bit, and keep up the great work that you are doing. If you would like to leave a comment or remark, Don't forget to recommend it, it will help me a lot and is very appreciated. A: AnimePNG can handle huge PNG image and decode it into image data and then edit them. It is very helpful for me. Install git clone Usage See the example below. I have 09e8f5149f

# **Pydicom Free [Latest] 2022**

pydicom is a simple, free command-line application for editing DICOM files. It is a command-line based application that can read and write DICOM image data. pydicom is available in the Python Package Index (PyPi). pydicom Usage: pydicom [options] [file] Options: -o, --output [file] : write result to file instead of stdout. -h, --help : help message. -V, --version : version information. -c, --config : read configuration from config file instead of stdin. -C, --config-file : read configuration from a config file. -d, --debug : debug -s, --server : create a new server with 'pydicom' as the image service type. Example: pydicom DICOMFILE Version of pydicom, compiler and libpixy. numpy 1.15.1, pypy 5.4.1, py2exe 1.0.7, qiphi 5.3.0 Example of decompressing and printing image data: import pydicom filename = 'patientimages/patientimage\_data.dcm' file = pydicom.dcmread(filename) d = file.pixel\_array d = d.get\_data() d[1, 1] = 5 print(file.pixel\_array) Example of manipulating data elements file = pydicom.dcmread('patientimages/patientimage\_data.dcm') file.pixel\_array = 'hello, world!' pydicom.dcmwrite('patientimages/changed\_patient\_image\_data.dcm', file) Installation You can install the latest version of pydicom by using pip pip install pydicom After successful installation, you will see the library listed as a dependency in your requirements.txt file. A: You can use pydicom for reading and writing DICOM files. Read more about it here. It can be installed with following commands: sudo apt install python-pydicom pip install pydicom Then the usage is simple:

### **What's New In Pydicom?**

pydicom is a Python module for working with DICOM files, it has several features that make it stand out, such as the ability to: Generate DICOM files Read DICOM files Manipulate DICOM files Create new DICOM files In addition to these features, the module supports reading and writing of DICOM 3.0 DICOM 4.0 DICOM 5.0 Features: As mentioned, pydicom can read and write DICOM files, but it does not include a viewer. It does however have a very similar file explorer you can use to view the files. pydicom can be used to create DICOM files, but not edit them directly. It is not a DICOM server, but it is able to read, write, and create DICOM files. Installation: pydicom is a python package and can be installed with pip in the terminal: sudo aptget install python-pip sudo pip install pydicom Or in Anaconda conda install -c conda-forge pydicom pydicom -pydicom pydicom is a module which we included in pydicom that provides a way to write and read DICOM data. A: dicomView is a very popular DICOM viewer, does exactly what you want (read/write) and has Python bindings. It supports DICOM 3.0 and can display data in list, grid, tree, ascii format. A: For me it's opinion, but i think you can try on these solutions: dicom-viewer ezdicom photometrics To import files to other program u can try on dicomviewer. I use photometrics as lightweight solution because of it's user friendly on Python. I work in photo field and have seen dicom files from many countrys and i needed this tools. Q: Cannot access to VS's solution file from another VS I cannot access to VS's solution file on my computer from another VS. For example, I created a new solution with Visual Studio, and

### **System Requirements For Pydicom:**

You should have 2GB of RAM. Mednafen is a system that uses MESS. MESS is a fork of VICE and is also very similar to the MESS featured in the iNES emulator game, Puddle. The author of the game is Mike Stewart, who also is the creator of Puddle. He released a version of the game for the NES under the name "Lord" which was the first game of his that was released. However, it was originally made

Related links:

<https://bryophyteportal.org/frullania/checklists/checklist.php?clid=13896> <https://foame.org/home/wp-content/uploads/2022/06/betuafr.pdf> <http://dottoriitaliani.it/ultime-notizie/bellezza/portable-videoinspector-crack-with-registration-code-free-download-macwin/> [https://www.b-webdesign.org/dir](https://www.b-webdesign.org/dir-wowonder/upload/files/2022/06/89vIMOI4XbpbrxiWYEmm_08_283d135df1a063424908b8145004e485_file.pdf)[wowonder/upload/files/2022/06/89vIMOI4XbpbrxiWYEmm\\_08\\_283d135df1a063424908b8145004e485\\_file.pdf](https://www.b-webdesign.org/dir-wowonder/upload/files/2022/06/89vIMOI4XbpbrxiWYEmm_08_283d135df1a063424908b8145004e485_file.pdf) https://playerclub.app/upload/files/2022/06/znSI5wddOFyIqO5jzOGq\_08\_71c128535601b1c1958f6ddf22a12755\_file.pdf <https://serv.biokic.asu.edu/pacific/portal/checklists/checklist.php?clid=6727> <https://aurespectdesoi.be/ebtcalc-0-0-12-crack-3264bit/> <http://digitseo.org/?p=2798> <http://www.pilsbry.org/checklists/checklist.php?clid=3432> <http://www.shpksa.com/sap-crystal-reports-crack-free-download-x64/> <https://www.simonefiocco.com/index.php/2022/06/08/myjaphoo-3-10-free-download/> <http://launchimp.com/wp-content/uploads/2022/06/birdole.pdf> <https://halfin.ru/smartscore-x2-midi-edition/> [http://www.caribbeanequipmenttraders.com/wp](http://www.caribbeanequipmenttraders.com/wp-content/uploads/2022/06/Help_Desk_CentreDesk_For_Access_Crack__Free_For_Windows_April2022.pdf)[content/uploads/2022/06/Help\\_Desk\\_CentreDesk\\_For\\_Access\\_Crack\\_\\_Free\\_For\\_Windows\\_April2022.pdf](http://www.caribbeanequipmenttraders.com/wp-content/uploads/2022/06/Help_Desk_CentreDesk_For_Access_Crack__Free_For_Windows_April2022.pdf) <https://www.olivegin.com/wp-content/uploads/2022/06/dillmarc.pdf> <https://invertebase.org/portal/checklists/checklist.php?clid=8929> <https://www.zakiproperti.com/wp-content/uploads/2022/06/Ycopy.pdf> <https://captainseduction.fr/norton-antispam-download/> <https://ragana.ir/wp-content/uploads/2022/06/palaeri.pdf>

<https://www.5etwal.com/prishtina-magickeys-serial-key-mac-win-latest-2022/>